# TECH4ARTED Create Your Own Customized Art Quiz

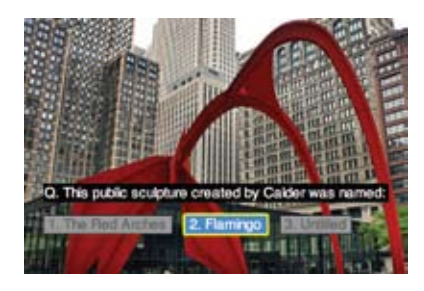

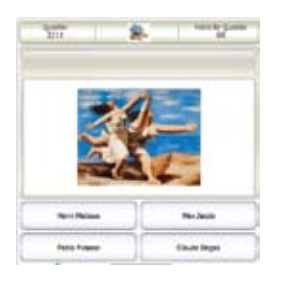

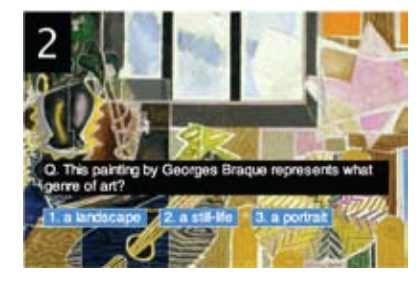

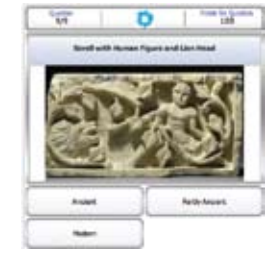

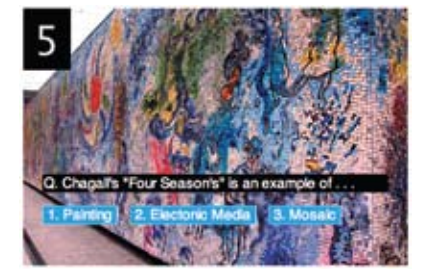

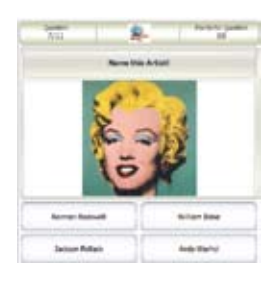

### *Theresa McGee*

**Want to mix up your les-**<br>
son presentations and<br>
review concepts? Try<br>
integrating quiz games.<br>
Instead of displaying art prints on the son presentations and review concepts? Try integrating quiz games. board and asking related questions, you can easily generate a digital version for groups or individuals at school. Create your own learning games with images using two of my favorite online tools: MyStudiyo and PhotoPeach. Both require registration to create a quiz, but no registration is necessary to actually play, making it easy for your students to interact.

## MyStudiyo

MyStudiyo is a good place to start making your own quiz to use with students in school or from home (**[mystudiyo.](http://mystudiyo.com) [com](http://mystudiyo.com)**). This interactive game lets users click on answers, immediately revealing the correct response. Text, images, or video from a YouTube or Teacher-Tube link can be added to any question or as an introduction to the quiz. Students can also respond and elaborate on answers in an open-ended written format. Once the quiz has been completed, answer results are displayed. Embed any MyStudiyo quiz on your website for students to try at home or use in class as a learning extension for any curricular topic.

Test yourself with a MyStudiyo quiz created by the Brooklyn Museum, titled "Can You Unearth the Truth?" (**[tinyurl.com/BrooklynMus](http://tinyurl.com/BrooklynMus)**). Or try other quizzes including "The Elements of Art" (**[tinyurl.com/2afm3ye](http://tinyurl.com/2afm3ye)**), "Art Attack: Name the Artist" (**[tinyurl.com/](http://tinyurl.com/NameArtist) [NameArtist](http://tinyurl.com/NameArtist)**), and "Art Classification" (**[tinyurl.com/26t3uuv](http://tinyurl.com/26t3uuv)**). If you are willing to ignore the advertisement that appears at the end of a completed quiz, MyStudiyo can be a great option to use in your classroom.

## **PhotoPeach**

My other favorite online quiz tool is PhotoPeach (**[photopeach.com](http://photopeach.com)**). This free service is generally used to create movie slide shows, but it also contains a hidden quiz feature. Unlike

MyStudiyo, which requires you to select your answer by pressing a button, PhotoPeach plays in a movie format with a ticking countdown for each image, creating a continual presentation. Students can process their answers by recording their answer on paper or holding up one, two, or three fingers corresponding to their best guess.

To access the quiz feature, start by uploading images related to your curricular topic. Choose "edit caption and photos" and choose "quiz." Personalize your questions and answers for each image, and adjust the ticking countdown to a faster or slower pace.

For examples of PhotoPeach quizzes, try "Exploring Art"(**[tinyurl.com/](http://tinyurl.com/ExploringArt) [ExploringArt](http://tinyurl.com/ExploringArt)**) and "Chicago Art and Architecture" (**[tinyurl.com/233v7h4](http://tinyurl.com/233v7h4)**). Both illustrate how you can use these quizzes to deliver or review art content.

Like MyStudiyo, PhotoPeach can be embedded on a website or blog. If you prefer to use the quiz offline, Photo-Peach also has a nice feature that allows you to download the quiz onto your computer and customize transitions for \$3. The advantage of using PhotoPeach over MyStudiyo is that you have the ability to participate without any buttons to press. Projecting Photo-Peach on screen during an open house or art show allows visitors to participate and become part of the learning.

### Creating Active Participants

Encouraging reflective thinking and personal interpretations of content can still be used in a quiz format. Make time in class for discussion of the quiz and apply understanding to other areas of your curriculum. Instead of a lecture, challenge older students to create a game and become active participants in their own learning. In any approach to art education, bringing in digital game elements can add a dynamic component to your art curriculum.

*Theresa McGee is art teacher at Monroe Elementary School in Hinsdale, Illinois. She also co-authors an art education blog [\(teachingpalette.com](http://teachingpalette.com)). [tmcgee@d181.org](mailto:tmcgee@d181.org)*